## **Description**

collect create creates a new, empty collection.

#### Menu

Statistics > Summaries, tables, and tests > Tables and collections > Create collection

# **Syntax**

```
collect create newcname [ , replace ]
```

where *newcname* is the name of the new collection.

# **Option**

replace permits collect create to overwrite an existing collection.

# Remarks and examples

collect create creates a new, empty collection. This new collection becomes the current collection. After creating the collection, you can use collect get or the collect prefix to store results from Stata commands into the new collection and then build, customize, and export tables.

### Stored results

```
collect create stores the following in s():

Macros
s(current) name of current collection
```

### Also see

```
[TABLES] collect combine — Combine collections [TABLES] collect copy — Copy a collection
```

Stata, Stata Press, and Mata are registered trademarks of StataCorp LLC. Stata and Stata Press are registered trademarks with the World Intellectual Property Organization of the United Nations. StataNow and NetCourseNow are trademarks of StataCorp LLC. Other brand and product names are registered trademarks or trademarks of their respective companies. Copyright © 1985–2025 StataCorp LLC, College Station, TX, USA. All rights reserved.

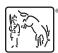

For suggested citations, see the FAQ on citing Stata documentation.